# **Chase Paymentech Solutions**

#### **Direct Debit Services Using the Simple Order API**

June 2014

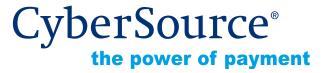

#### **CyberSource Contact Information**

For general information about our company, products, and services, go to <a href="http://www.cybersource.com">http://www.cybersource.com</a>.

For sales questions about any CyberSource Service, email sales@cybersource.com or call 650-432-7350 or 888-330-2300 (toll free in the United States).

For support information about any CyberSource Service, visit the Support Center at <a href="http://www.cybersource.com/support">http://www.cybersource.com/support</a>.

#### Copyright

© 2014 CyberSource Corporation. All rights reserved. CyberSource Corporation ("CyberSource") furnishes this document and the software described in this document under the applicable agreement between the reader of this document ("You") and CyberSource ("Agreement"). You may use this document and/or software only in accordance with the terms of the Agreement. Except as expressly set forth in the Agreement, the information contained in this document is subject to change without notice and therefore should not be interpreted in any way as a guarantee or warranty by CyberSource. CyberSource assumes no responsibility or liability for any errors that may appear in this document. The copyrighted software that accompanies this document is licensed to You for use only in strict accordance with the Agreement. You should read the Agreement carefully before using the software. Except as permitted by the Agreement, You may not reproduce any part of this document, store this document in a retrieval system, or transmit this document, in any form or by any means, electronic, mechanical, recording, or otherwise, without the prior written consent of CyberSource.

#### **Restricted Rights Legends**

**For Government or defense agencies.** Use, duplication, or disclosure by the Government or defense agencies is subject to restrictions as set forth the Rights in Technical Data and Computer Software clause at DFARS 252.227-7013 and in similar clauses in the FAR and NASA FAR Supplement.

**For civilian agencies.** Use, reproduction, or disclosure is subject to restrictions set forth in subparagraphs (a) through (d) of the Commercial Computer Software Restricted Rights clause at 52.227-19 and the limitations set forth in CyberSource Corporation's standard commercial agreement for this software. Unpublished rights reserved under the copyright laws of the United States.

#### **Trademarks**

CyberSource, The Power of Payment, CyberSource Payment Manager, CyberSource Risk Manager, CyberSource Decision Manager, CyberSource Connect, Authorize.Net, and eCheck.net are trademarks and/or service marks of CyberSource Corporation. All other brands and product names are trademarks or registered trademarks of their respective owners.

# Contents

#### **Recent Revisions to This Document About This Guide** Audience and Purpose 6 Conventions 6 Note and Important Statements 6 Text and Command Conventions 7 Related Documents 7 Customer Support 7 Chapter 1 **Introduction to the Direct Debit Services** 8 Transaction Types 8 Direct Debit Validation 8 Direct Debit 8 Direct Debit Refund 9 Terminology 9 Supported Countries and Currencies 10 API Version 10 **Testing Responses** 10 Chapter 2 **Requesting Direct Debit Services** 11 Standalone Direct Debits 11 Direct Debit Validation with the IBAN 11 Direct Debit Validation with the BBAN 12 Requesting a Direct Debit with the IBAN 13 Requesting a Direct Debit with the BBAN 14 Requesting a Direct Debit Refund with the IBAN Requesting a Direct Debit Refund with the BBAN 16 Follow-on Direct Debits Requesting a Direct Debit 17 Requesting a Direct Debit Refund 18

Voiding a Direct Debit 19

Voiding a Direct Debit Refund 19

#### Appendix A Simple Order API Fields 20

Formatting Restrictions 20

Data Type Definitions 20

Request Fields 21

Reply Fields 30

Reason Codes 33

Appendix B Product Codes 34

# Recent Revisions to This Document

| Release       | Changes                                                                                             |
|---------------|----------------------------------------------------------------------------------------------------|
| June 2014     | This revision contains only editorial changes and no technical updates.                             |
| March 2014    | Added the following request fields for Direct Debit Refunds (page 15):                              |
|               | <ul><li>directDebitRefundService_mandateAuthenticationDate</li></ul>                                |
|               | <ul><li>directDebitRefundService_recurringType</li></ul>                                            |
|               | <ul><li>directDebitRefundService_mandateID</li></ul>                                                |
| January 2014  | Added the "Voiding a Direct Debit" and "Voiding a Direct Debit Refund" sections. See page 19.       |
| December 2013 | Separated Chase Paymentech Solutions Using Direct Debit Services into two documents:                |
|               | ■ Chase Paymentech Solutions Direct Debit Services Using the SCMP API                               |
|               | <ul> <li>Chase Paymentech Solutions Direct Debit Services Using the Simple<br/>Order API</li> </ul> |
|               | Removed the "Testing Triggers and Responses" chapter.                                               |
|               | Added the "About this Guide" preface. See page 6.                                                   |
|               | Added the "Testing Responses" section. See page 10.                                                 |
|               | Added the following request fields (see Table 1, page 21):                                          |
|               | <ul><li>fundTransfer_iban</li></ul>                                                                 |
|               | bank_swiftcode                                                                                      |
|               | <ul><li>directDebitService_mandateAuthenticationDate</li></ul>                                      |
|               | <ul><li>directDebitService_recurringType</li></ul>                                                  |
|               | <ul><li>directDebitService_mandateID</li></ul>                                                      |
|               | Added the following reply fields (see Table 2, page 30):                                            |
|               | <ul><li>directDebitValidateReply_iban</li></ul>                                                     |
|               | <ul><li>directDebitValidateReply_bankSwiftCode</li></ul>                                            |
| August 2013   | This revision contains only editorial changes and no technical updates.                             |
| February 2013 | This revision contains only editorial changes and no technical updates.                             |

# **About This Guide**

# **Audience and Purpose**

This guide is written for merchants who want to offer the Paymentech Direct Debit services to customers. This guide describes tasks a merchant must complete in order to process direct debit validate requests, direct debit transactions, and direct debit refund transactions.

#### **Conventions**

#### **Note and Important Statements**

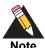

A *Note* contains helpful suggestions or references to material not contained in the document.

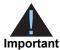

An *Important* statement contains information essential to successfully completing a task or learning a concept.

#### **Text and Command Conventions**

| Convention | Usage                                                       |
|------------|-------------------------------------------------------------|
| bold       | ■ Field and service names in text; for example:             |
|            | Include the <b>billTo_firstName</b> field.                  |
| italic     | ■ Filenames and pathnames. For example:                     |
|            | Add the filter definition and mapping to your web.xml file. |

#### **Related Documents**

- Getting Started with CyberSource Advanced for the Simple Order API (PDF | HTML)
   —describes how to get started using the Simple Order API.
- Simple Order API and SOAP Toolkit API Documentation and Downloads page.

Refer to the Support Center for complete CyberSource technical documentation:

http://www.cybersource.com/support\_center/support\_documentation

# **Customer Support**

For support information about any CyberSource service, visit the Support Center:

http://www.cybersource.com/support

7

# 1

# Introduction to the Direct Debit Services

### **Transaction Types**

European Direct Debit (EDD) is a method of payment for merchants marketing in Europe. In Europe, each country operates its own direct debit network. Chase Paymentech Solutions has created a single technical interface for direct debit processing for multiple countries. The CyberSource Direct Debit API for Chase Paymentech Solutions provides access to the Chase Paymentech Solutions technical interface.

#### **Direct Debit Validation**

Chase Paymentech Solutions validates the customer's bank account information. Direct debit validation does not include negative files, availability of funds, or account status. See "Standalone Direct Debits," page 11.

#### **Direct Debit**

Chase Paymentech Solutions validates the customer's bank account information. This validation does not include negative files, availability of funds, or account status. If the bank account information is valid, the transaction is submitted to the country's direct debit clearing system for collection. CyberSource provides two types of direct debits:

- Stand-alone direct debit—You include all the required bank information in the request (see "Standalone Direct Debits," page 11).
- Follow-on direct debit—The direct debit is linked to a previous direct debit validation. A validation can have more than one follow-on direct debit. A follow-on direct debit must occur within 60 days of the associated direct debit validation. After 60 days, you must use a stand-alone direct debit (see "Follow-on Direct Debits," page 17).

#### **Direct Debit Refund**

Chase Paymentech Solutions validates the customer's bank account information. This validation does not include negative files, availability of funds, or account status. If the bank account information is valid, the transaction is submitted to the country's direct debit clearing system for remittance. CyberSource provides two types of direct debit refunds:

- **Stand-alone direct debit refund**—You include all the required bank information in the request (see "Standalone Direct Debits," page 11).
- Follow-on direct debit refund—The refund is linked to a previous direct debit. A direct debit can have more than one follow-on refund. A follow-on refund must occur within 60 days of the associated direct debit. After 60 days, you must use a standalone refund (see "Follow-on Direct Debits," page 17).

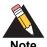

CyberSource does not prevent you from requesting a refund for an amount that exceeds the amount of the associated direct debit. It is your responsibility to keep track of the amounts you submit in your transaction requests.

## **Terminology**

This guide refers to the *Basic Bank Account Number* (BBAN) and the *International Bank Account Number* (IBAN.) The IBAN will eventually replace the BBAN information in many countries.

The BBAN and the corresponding API fields can vary by country and can include up to four parts:

- bank account number
- bank code
- branch code
- check digit

If you include the IBAN in direct debit requests, CyberSource recommends that you also include the *Society for Worldwide InterBank Financial Telecommunication* (SWIFT) code, also known as the *Business Identifier Code* (BIC).

# **Supported Countries and Currencies**

Please contact Chase Paymentech Solutions for the list of countries and currencies that are currently supported.

#### **API Version**

You must use version 1.24 or higher of the Simple Order API to request Chase Paymentech Solutions direct debit transactions. Configure your client to use an API version of 1.24 or higher. See your client documentation for instructions.

## **Testing Responses**

You can simulate the CyberSource response messages by requesting direct debit services with amounts that trigger specific response messages. These triggers work only on the test server, not on the production server.

For direct debit and direct debit refund trigger amounts and responses see *Simple Order API and SOAP Toolkit API Testing Information page*.

2

#### **Standalone Direct Debits**

#### **Direct Debit Validation with the IBAN**

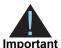

CyberSource recommends contacting Paymentech for required countryspecific API fields. The **fundTransfer\_bankCheckDigit** field is a required field for a direct debit validate request.

#### To request a direct debit validate with the IBAN:

- **Step 1** Set the **directDebitValidateService\_run** field to **true**.
- **Step 2** Include the following required fields:
  - fundTransfer iban
  - bankInfo swiftCode
  - fundTransfer\_bankCheckDigit—required for specific countries.
  - bankInfo country—required for specific countries.
  - billTo\_street1
  - billTo\_city
  - billTo country
  - billTo\_state—required for US or CA.
  - billTo\_postalCode—required for US or CA.
  - purchaseTotals\_currency
  - billTo\_email
  - billTo firstName
  - billTo\_lastName
  - purchaseTotals grandTotalAmount
  - merchantID
  - merchantReferenceCode

#### **Direct Debit Validation with the BBAN**

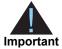

CyberSource recommends contacting Paymentech for required countryspecific API fields. The **fundTransfer\_bankCheckDigit** field is a required field for a direct debit validate request.

#### To request a direct debit validate with the BBAN:

- Step 1 Set the directDebitValidateService\_run field to true.
- **Step 2** Include the following required fields:
  - fundTransfer\_accountNumber
  - fundTransfer\_bankCheckDigit—required for specific countries.
  - bankInfo\_country—required for specific countries.
  - bankInfo\_branchCode—required for specific countries.
  - billTo\_street1
  - billTo\_city
  - billTo\_country
  - billTo\_state—required for US or CA.
  - billTo postalCode—required for US or CA.
  - purchaseTotals\_currency
  - billTo email
  - billTo\_firstName
  - billTo lastName
  - purchaseTotals\_grandTotalAmount
  - merchantID
  - merchantReferenceCode

#### Requesting a Direct Debit with the IBAN

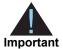

CyberSource recommends contacting Paymentech for required countryspecific API fields.

#### To request a direct debit with the IBAN:

- Step 1 Set the directDebitService\_run field to true.
- **Step 2** Include the following required fields:
  - fundTransfer\_iban
  - bankInfo swiftCode
  - bankInfo\_country
  - directDebitService\_mandateID—this field is optional.
  - directDebitService\_recurringType—this field is optional.
  - directDebitService\_mandateAuthenticationDate—this field is optional.
  - billTo\_street1
  - billTo\_city
  - billTo country
  - billTo state—required for US or CA.
  - billTo postalCode—required for US or CA.
  - purchaseTotals\_currency
  - billTo email
  - billTo\_firstName
  - billTo lastName
  - shipTo street1—required if any shipping fields are included.
  - shipTo\_city—required if any shipping fields are included.
  - shipTo\_state—required for US or CA.
  - shipTo\_postalCode—required for US or CA.
  - purchaseTotals\_grandTotalAmount
  - merchantID
  - merchantReferenceCode

#### Requesting a Direct Debit with the BBAN

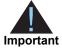

CyberSource recommends contacting Paymentech for required countryspecific API fields. The **fundTransfer\_bankCheckDigit** field is a required field for a direct debit request.

#### To request a direct debit with the BBAN:

- Step 1 Set the directDebitService run field to true.
- **Step 2** Include the following required fields:
  - fundTransfer\_accountNumber
  - fundTransfer\_bankCheckDigit—required for specific countries.
  - bankInfo\_bankCode—required for specific countries.
  - bankInfo\_country
  - bankInfo\_branchCode—required for specific countries.
  - billTo\_street1
  - billTo\_city
  - billTo\_country
  - billTo state—required for US or CA.
  - billTo postalCode—required for US or CA.
  - purchaseTotals currency
  - billTo\_email
  - billTo firstName
  - billTo\_lastName
  - shipTo street1—required if any shipping fields are included.
  - shipTo city—required if any shipping fields are included.
  - shipTo\_state—required for US or CA.
  - shipTo\_postalCode—required for US or CA.
  - purchaseTotals\_grandTotalAmount
  - merchantID
  - merchantReferenceCode

# Requesting a Direct Debit Refund with the IBAN

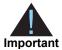

CyberSource recommends contacting Paymentech for required countryspecific API fields.

#### To request a direct debit refund with the IBAN:

- **Step 1** Set the **directDebitRefundService\_run** field to **true**.
- **Step 2** Include the following required fields:
  - fundTransfer\_iban
  - bankInfo swiftCode
  - bankInfo\_country
  - billTo\_street1
  - billTo\_city
  - billTo\_country
  - billTo\_state—required for US or CA.
  - billTo\_postalCode—required for US or CA.
  - purchaseTotals\_currency
  - billTo\_email
  - billTo\_firstName
  - billTo lastName
  - directDebitRefundService\_mandateID—this field is optional.
  - directDebitRefundService recurringType—this field is optional.
  - directDebitRefundService\_mandateAuthenticationDate—this field is optional.
  - shipTo street1—required if any shipping fields are included.
  - shipTo\_city—required if any shipping fields are included.
  - shipTo\_state—required for US or CA.
  - shipTo\_postalCode—required for US or CA.
  - purchaseTotals\_grandTotalAmount
  - merchantID
  - merchantReferenceCode

# Requesting a Direct Debit Refund with the BBAN

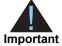

CyberSource recommends contacting Paymentech for required countryspecific API fields. The **fundTransfer\_bankCheckDigit** field is a required field for a direct debit refund request.

#### To request a direct debit refund with the BBAN:

- **Step 1** Set the **directDebitRefundService\_run** field to **true**.
- **Step 2** Include the following required fields:
  - fundTransfer\_accountNumber
  - fundTransfer bankCheckDigit—required for specific countries.
  - bankInfo bankCode—required for specific countries.
  - bankInfo\_branchCode—required for specific countries.
  - bankInfo\_country
  - billTo\_street1
  - billTo\_city
  - billTo country
  - billTo state—required for US or CA.
  - billTo\_postalCode—required for US or CA.
  - purchaseTotals\_currency
  - billTo email
  - billTo\_firstName
  - billTo lastName
  - shipTo\_street1—required if any shipping fields are included.
  - shipTo city—required if any shipping fields are included.
  - shipTo\_state—required for US or CA.
  - shipTo postalCode—required for US or CA.
  - purchaseTotals\_grandTotalAmount
  - merchantID
  - merchantReferenceCode

#### **Follow-on Direct Debits**

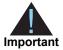

CyberSource recommends contacting Paymentech for required countryspecific API fields.

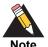

CyberSource uses the value in the **directDebitService\_validateRequestID** field to retrieve the bank account information, so you do not need to include these fields in the request. If you included the **fundTransfer\_bankCheckDigit** field in the original direct debit validate request, you must include it in the followon direct debit request.

#### **Requesting a Direct Debit**

#### To request a direct debit:

- Step 1 Set the directDebitService\_run field to true.
- **Step 2** Include the following required fields:
  - directDebitService\_validateRequestID—include the request ID value returned in the direct debit validation reply.
  - fundTransfer bankCheckDigit—required for specific countries.
  - bankInfo\_bankCode—required for specific countries.
  - bankInfo\_branchCode—required for specific countries.
  - billTo country
  - billTo state—required for US or CA.
  - billTo\_postalCode—required for US or CA.
  - purchaseTotals currency
  - billTo\_firstName
  - billTo\_lastName
  - shipTo\_street1—required if any shipping fields are included.
  - shipTo city—required if any shipping fields are included.
  - shipTo\_state—required for US or CA.
  - shipTo postalCode—required for US or CA.
  - purchaseTotals grandTotalAmount
  - merchantID
  - merchantReferenceCode

#### **Requesting a Direct Debit Refund**

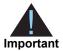

CyberSource recommends contacting Paymentech for required countryspecific API fields.

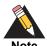

CyberSource uses the value in the **directDebitRefundService\_ directDebitRequestID** field to retrieve the bank account information, so you do not need to include these fields in the request. If you included the **fundTransfer\_bankCheckDigit** field in the original direct debit request, you must include it in the follow-on direct debit refund request.

#### To request a direct debit refund:

- Step 1 Set the directDebitRefundService\_run field to true.
- **Step 2** Include the following required fields:
  - directDebitRefundService\_directDebitRequestID—include the request ID value returned in the direct debit reply.
  - fundTransfer bankCheckDigit—required for specific countries.
  - bankInfo\_bankCode—required for specific countries.
  - bankInfo branchCode—required for specific countries.
  - billTo\_country
  - billTo state—required for US or CA.
  - billTo postalCode—required for US or CA.
  - purchaseTotals currency
  - billTo firstName
  - billTo lastName
  - shipTo\_street1—required if any shipping fields are included.
  - shipTo\_city—required if any shipping fields are included.
  - shipTo\_state—required for US or CA.
  - shipTo\_postalCode—required for US or CA.
  - purchaseTotals\_grandTotalAmount
  - merchantID
  - merchantReferenceCode

### **Voiding a Direct Debit**

A void cancels a direct debit. A transaction can be voided only when CyberSource has not already submitted the direct debit to Paymentech. CyberSource declines your void request when the direct debit has already been sent to Paymentech. CyberSource usually submits direct debit requests once a day, so your window for successfully voiding a direct debit request is small.

#### To void a direct debit request:

- Step 1 Set the voidService\_run field to true.
- **Step 2** Include the following required fields:
  - merchantID
  - merchantReferenceCode
  - voidService\_voidRequestID—include the request ID value returned in the direct debit reply.

## **Voiding a Direct Debit Refund**

A void cancels a direct debit refund. A transaction can be voided only when CyberSource has not already submitted the direct debit refund to Paymentech. CyberSource declines your void request when the direct debit refund has already been sent to Paymentech. CyberSource usually submits direct debit refund requests once a day, so your window for successfully voiding a direct debit refund request is small.

#### To void a direct debit refund request:

- **Step 1** Set the **voidService run** field to **true**.
- **Step 2** Include the following required fields:
  - merchantID
  - merchantReferenceCode
  - voidService\_voidRequestID—include the request ID value returned in the direct debit refund reply.

# Simple Order API Fields

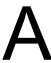

# **Formatting Restrictions**

Unless otherwise noted, all of the field names listed are case sensitive, and the fields accept special characters, such as @, #, and %.

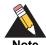

The values of the **item\_#\_** fields must not contain carets (^) or colons (:) because these characters are reserved for use by CyberSource services. The values of all request fields must not contain new lines or carriage returns. However, they can contain embedded spaces and any other printable characters. All leading and trailing spaces will be removed.

### **Data Type Definitions**

For more information about these data types, see the *World Wide Web Consortium (W3C) XML Schema Part 2: Datatypes* specification:

http://www.w3.org/TR/2001/REC-xmlschema-2-20010502/

- Integer—Whole number {..., -3, -2, -1, 0, 1, 2, 3, ...}.
- **String**—Sequence of letters, numbers, spaces, and special characters, such as @ and #.

# **Request Fields**

See *Getting Started with CyberSource Advanced for the Simple Order API* for information on how name-value pair names relate to their corresponding XML element names.

Table 1 Request Fields for the Simple Order API

| Request Field       | Description                                                                                                    | Required (R) or<br>Optional (O)                                                            | Data Type<br>& Length |
|---------------------|----------------------------------------------------------------------------------------------------|--------------------------------------------------------------------------------------------|-----------------------|
| bankInfo_bankCode   | Code used to identify the customer's bank.                                                                                                    | Validate (O)                                                                               | String (10)           |
|                     | This field may be required for specific countries. Contact CyberSource Customer                                                                                                   | Direct Debit (See description)                                                             |                       |
|                     | Support for required country-specific bank account information.                                                                                                    | Refund (O)                                                                                 |                       |
| bankInfo_branchCode | Code used to identify the branch of the customer's bank when you are not using the                                                                                                | Validate (See description)                                                                 | String (10)           |
|                     | IBAN. This field may be required for specific                                                                                                    | Direct Debit (See description)                                                             |                       |
|                     | countries. Contact CyberSource Customer<br>Support for required country-specific bank<br>account information.                                                                     | Refund (See description)                                                                   |                       |
| bankInfo_country    | Country in which the bank is located. Possible values are the two-character ISO Standard Country Codes for the countries listed in "Supported Countries and Currencies," page 10. | Validate (R)                                                                               | String (2)            |
| - ,                 |                                                                                                    | Direct Debit (R for<br>stand-alone direct<br>debits. O for<br>follow-on direct<br>debits.) |                       |
|                     |                                                                                                    | Refund (R for<br>stand-alone<br>refunds. O for<br>follow-on refunds.)                      |                       |
| bankInfo_swiftCode  | Bank's SWIFT code. Unique address of the bank. Also known as the Bank Identification                                                                                              | Validate (See description)                                                                 | String<br>(11)        |
|                     | Code (BIC).                                                                                                    | Direct Debit (See                                                                          |                       |
|                     | <b>Note</b> Required when including the IBAN for standalone direct debit validate,                                                                                                | description)                                                                               |                       |
|                     | standalone direct debit validate, standalone direct debit, and standalone direct debit refund requests. See "Standalone Direct Debits," page 11.                                  | Refund (See description)                                                                   |                       |

Table 1 Request Fields for the Simple Order API (Continued)

| Request Field     | Description                                                                                                    | Required (R) or Optional (O)                                                               | Data Type<br>& Length    |
|-------------------|----------------------------------------------------------------------------------------------------|--------------------------------------------------------------------------------------------|--------------------------|
| billTo_city       | City for the billing address.                                                                                                    | Validate (R)                                                                               | String (20)              |
|                   |                                                                                                    | Direct Debit (R for<br>stand-alone direct<br>debits. O for<br>follow-on direct<br>debits.) |                          |
|                   |                                                                                                    | Refund (R for<br>stand-alone<br>refunds. O for<br>follow-on refunds.)                      |                          |
| billTo_country    | Country for the billing address. Possible                                                                                                    | Validate (R)                                                                               | String (2)               |
|                   | values are the two-character ISO Standard Country Codes.                                                                                                    | Direct Debit (R)                                                                           |                          |
|                   |                                                                                                    | Refund (R)                                                                                 |                          |
| billTo_email      | Customer's email address including the full                                                                                                    | Validate (R)                                                                               | String (50)              |
|                   | domain name. Example: jdoe@example.com                                                                                                    | Direct Debit (R for<br>stand-alone direct<br>debits. O for<br>follow-on direct<br>debits.) |                          |
|                   |                                                                                                    | Refund (R for<br>stand-alone<br>refunds. O for<br>follow-on refunds.)                      |                          |
| billTo_firstName  | Customer's first name. The size of the                                                                                                    | Validate (R)                                                                               | String (See description) |
|                   | billTo_firstName and billTo_lastName<br>fields combined cannot exceed 27                                                                                     | Direct Debit (R)                                                                           |                          |
|                   | characters.                                                                                                    | Refund (R)                                                                                 |                          |
| billTo_lastName   | Customer's last name. The size of the                                                                                                    | Validate (R)                                                                               | String (See              |
|                   | billTo_firstName and billTo_lastName                                                                                                    | Direct Debit (R)                                                                           | description)             |
|                   | fields combined cannot exceed 27 characters.                                                                                                    | Refund (R)                                                                                 |                          |
| billTo_postalCode | Postal code for the billing address. The postal code must consist of 5 to 9 digits.                                                                          | Validate (R if billTo_country is US or CA)                                                 | String (10)              |
|                   | If the billing country is the U.S., the 9-digit postal code must follow this format: [5 digits][dash][4 digits] Example: 12345-6789                          | Direct Debit (R if billTo_country is US or CA)                                             |                          |
|                   | If the billing country is Canada, the 6-digit postal code must follow this format: [alpha][numeric][alpha][space] [numeric][alpha][numeric] Example: A1B 2C3 | Refund (R if billTo_country is US or CA)                                                   |                          |

Table 1 Request Fields for the Simple Order API (Continued)

| Request Field                                          | Description                                                                                                    | Required (R) or<br>Optional (O)                                                            | Data Type<br>& Length |
|--------------------------------------------------------|----------------------------------------------------------------------------------------------------|--------------------------------------------------------------------------------------------|-----------------------|
| billTo_state                                           | State for the billing address. Required if billTo_country value is U.S. or Canada.                                                                                                    | Validate (See description)                                                                 | String (2)            |
|                                                        | Otherwise optional. Possible values are the State, Province, and Territory Codes for the United States and Canada.                                                                                                    | Direct Debit (See description)                                                             |                       |
|                                                        | office states and Ganada.                                                                                                    | Refund (See description)                                                                   |                       |
| billTo_street1                                         | Street address for the billing address.                                                                                                    | Validate (R)                                                                               | String (28)           |
|                                                        |                                                                                                    | Direct Debit (R for<br>stand-alone direct<br>debits. O for<br>follow-on direct<br>debits.) |                       |
|                                                        |                                                                                                    | Refund (R for<br>stand-alone<br>refunds. O for<br>follow-on refunds.)                      |                       |
| billTo_street2                                         | Additional street address information for the                                                                                                    | Validate (O)                                                                               | String (28)           |
|                                                        | billing address.                                                                                                    | Direct Debit (O)                                                                           |                       |
|                                                        |                                                                                                    | Refund (O)                                                                                 |                       |
| directDebitRefundService_<br>directDebitRequestID      | The <b>requestID</b> value returned from a previous request for the <b>directDebitService</b> service. Providing this information creates a follow-on direct debit refund and reduces the number of API fields you must provide. For more information about follow-on services, see <i>Getting Started with CyberSource Advanced for the Simple Order API</i> . | Refund (R for<br>follow-on refunds.<br>Not used for<br>stand-alone<br>refunds.)            | String (26)           |
| directDebitRefundService_<br>directDebitRequestToken   | The <b>requestToken</b> value returned from a previous request for the <b>directDebitService</b> service.  The field is an encoded string that contains no confidential information, such as an account number or card verification number.                                                                                                    | Refund (O for follow-on refunds. Not used for stand-alone refunds.)                        | String (256)          |
|                                                        | The string can contain a maximum of 256 characters.                                                                                                    |                                                                                            |                       |
|                                                        | For more information about request tokens, see Getting Started with CyberSource Advanced for the Simple Order API.                                                                                                    |                                                                                            |                       |
| directDebitRefundService_<br>mandateAuthenticationDate | The date of when the mandate was authenticated. The format is yyyymmdd                                                                                                    | Direct Debit (See description)                                                             | Numeric (8)           |
|                                                        | See "Requesting a Direct Debit with the IBAN," page 13.                                                                                                    |                                                                                            |                       |

Table 1 Request Fields for the Simple Order API (Continued)

| Request Field                                    | Description                                                                                                    | Required (R) or Optional (O)                | Data Type<br>& Length |
|--------------------------------------------------|----------------------------------------------------------------------------------------------------|---------------------------------------------|-----------------------|
| directDebitRefundService_<br>mandateID           | The identification reference for the direct debit refund mandate.                                                                                                    | Direct Debit (See description)              | String (35)           |
|                                                  | See "Requesting a Direct Debit with the IBAN," page 13.                                                                                                    |                                             |                       |
| directDebitRefundService_<br>recurringType       | Indicates whether the direct debit refund is the first or last direct debit refund associated with the direct debit mandate, or one in between. The possible values are: | Direct Debit<br>Refund (See<br>description) | Numeric (1)           |
|                                                  | <ul> <li>1: first direct debit refund associated with<br/>this mandate.</li> </ul>                                                                                       |                                             |                       |
|                                                  | <ul> <li>2: subsequent direct debit refund(s)<br/>associated with this mandate.</li> </ul>                                                                               |                                             |                       |
|                                                  | <ul> <li>3: last direct debit refund associated with<br/>this mandate.</li> </ul>                                                                                        |                                             |                       |
|                                                  | See "Requesting a Direct Debit with the IBAN," page 13.                                                                                                    |                                             |                       |
| directDebitRefundService_run                     | Flag indicating whether or not to include the directDebitRefundService service in your request. Possible values:                                                         | Refund (R)                                  | String (5)            |
|                                                  | • true: include the service in your request.                                                                                                    |                                             |                       |
|                                                  | false (default): do not include the service<br>in your request.                                                                                                    |                                             |                       |
| directDebitService_<br>mandateAuthenticationDate | The date of when the mandate was authenticated. The format is yyyymmdd                                                                                                   | Direct Debit (See description)              | Numeric (8)           |
|                                                  | See "Requesting a Direct Debit with the IBAN," page 13.                                                                                                    |                                             |                       |
| directDebitService_<br>mandateID                 | The identification reference for the direct debit mandate.                                                                                                    | Direct Debit (See description)              | String (35)           |
|                                                  | See "Requesting a Direct Debit with the IBAN," page 13.                                                                                                    |                                             |                       |

Table 1 Request Fields for the Simple Order API (Continued)

| Request Field                               | Description                                                                                                    | Required (R) or Optional (O)                                                                | Data Type<br>& Length |
|---------------------------------------------|----------------------------------------------------------------------------------------------------|---------------------------------------------------------------------------------------------|-----------------------|
| directDebitService_<br>recurringType        | Indicates whether the direct debit is the first or last direct debit associated with the direct debit mandate, or one in between. The possible values are:                                                                                                    | Direct Debit (See description)                                                              | Numeric (1)           |
|                                             | <ul> <li>1: first direct debit associated with this<br/>mandate.</li> </ul>                                                                                                    |                                                                                             |                       |
|                                             | <ul><li>2: subsequent direct debit(s) associated<br/>with this mandate.</li></ul>                                                                                                    |                                                                                             |                       |
|                                             | <ul> <li>3: last direct debit associated with this<br/>mandate.</li> </ul>                                                                                                    |                                                                                             |                       |
|                                             | See "Requesting a Direct Debit with the IBAN," page 13.                                                                                                    |                                                                                             |                       |
| directDebitService_run                      | Flag indicating whether or not to include directDebitService in your request. Possible values:                                                                                                    | Direct Debit (R)                                                                            | String (5)            |
|                                             | true: include the service in your request.                                                                                                    |                                                                                             |                       |
|                                             | false (default): do not include the service<br>in your request.                                                                                                    |                                                                                             |                       |
| directDebitService_<br>validateRequestID    | The <b>requestID</b> value returned from a previous request for the <b>directDebitValidateService</b> service.  Providing this information creates a followon direct debit and reduces the number of API fields you must provide. For more information about follow-on services see <b>Getting Started with CyberSource Advanced</b> for the Simple Order API. | Debit (R for follow-<br>on direct debits.<br>Not used for<br>stand-alone direct<br>debits.) | String (26)           |
| directDebitService_<br>validateRequestToken | The <b>requestToken</b> value returned from a previous request for the <b>directDebitValidateService</b> service.                                                                                                    | Debit (O for follow-<br>on direct debits.<br>Not used for                                   | String (256)          |
|                                             | The field is an encoded string that contains no confidential information, such as an account number or card verification number. The string can contain a maximum of 256 characters.                                                                                                    | stand-alone direct<br>debits.)                                                              |                       |
|                                             | For more information about request tokens, see <i>Getting Started with CyberSource Advanced for the Simple Order API</i> .                                                                                                    |                                                                                             |                       |

Table 1 Request Fields for the Simple Order API (Continued)

| Request Field                      | Description                                                                                                    | Required (R) or<br>Optional (O)                                       | Data Type<br>& Length |
|------------------------------------|----------------------------------------------------------------------------------------------------|-----------------------------------------------------------------------|-----------------------|
| directDebitValidateService_<br>run | Flag indicating whether or not to include the directDebitValidateService service in your request. Possible values:                                                                                               | Validate (R)                                                          | String (5)            |
|                                    | ■ true: include the service in your request.                                                                                                    |                                                                       |                       |
|                                    | <ul> <li>false (default): do not include the service<br/>in your request.</li> </ul>                                                                                                    |                                                                       |                       |
| fundTransfer_accountNumber         | Customer's bank account number. If this                                                                                                    | Validate (R)                                                          | String (16)           |
|                                    | value consists of more than 16 digits, the request will fail.                                                                                                    | Direct Debit (See description)                                        |                       |
|                                    | Note Required when including the BBAN for standalone direct debit validate, standalone direct debit, and standalone direct debit refund requests. See "Standalone Direct Debits," page 11.                       | Refund (R for<br>stand-alone<br>refunds. O for<br>follow-on refunds.) |                       |
| fundTransfer_bankCheckDigit        | Code used to validate the customer's account number. Required for France. Not                                                                                                    | Validate (R for France.)                                              | String (2)            |
|                                    | used in other countries.                                                                                                    | Direct Debit (R for France.)                                          |                       |
|                                    |                                                                                                    | Refund (R for France.)                                                |                       |
| fundTransfer_iban                  | International Bank Account Number (IBAN.)                                                                                                    | Validate (See                                                         | String (34)           |
|                                    | <b>Note</b> Required when including the IBAN for standalone direct debit validate, standalone direct debit, and standalone direct debit refund requests. See "Standalone Direct Debits," page 11.                | description)                                                          |                       |
|                                    |                                                                                                    | Direct Debit (See description)                                        |                       |
|                                    |                                                                                                    | Refund (See description)                                              |                       |
| item_#_productCode                 | Type of product. This value is also used to                                                                                                    | Validate (O)                                                          | String (30)           |
|                                    | determine the product category (electronic, handling, physical, service, or shipping).                                                                                                    | Direct Debit (O)                                                      |                       |
|                                    | The default value is default. See Appendix B, "Product Codes," on page 34 for the valid values.                                                                                                    | Refund (O)                                                            |                       |
|                                    | If you set this field to a value other than default, stored_value, or any of the values related to shipping and/or handling, the item_#_quantity, item_#_productName, and item_#_productSKU fields are required. |                                                                       |                       |
|                                    | For more information about required item-<br>level fields, see <i>Getting Started with</i><br><i>CyberSource Advanced for the Simple</i><br><i>Order API</i> .                                                   |                                                                       |                       |

Table 1 Request Fields for the Simple Order API (Continued)

| Request Field      | Description                                                                                                    | Required (R) or<br>Optional (O) | Data Type<br>& Length |
|--------------------|----------------------------------------------------------------------------------------------------|---------------------------------|-----------------------|
| item_#_productName | Product's name. Required if <b>item_#_ productCode</b> is not default, stored_value, or one of the values related to shipping or                                                                                                    | Validate (O)                    | String (30)           |
|                    |                                                                                                    | Direct Debit (O)                |                       |
|                    | handling.                                                                                                    | Refund (O)                      |                       |
| item_#_productSKU  | Product identifier code. Required if item_#_                                                                                                    | Validate (O)                    | String (30)           |
|                    | <pre>productCode is not default, stored_value, or one of the values related to shipping or</pre>                                                                                                    | Direct Debit (O)                |                       |
|                    | handling.                                                                                                    | Refund (O)                      |                       |
| item_#_quantity    | Quantity of the product being purchased.                                                                                                    | Validate (O)                    | Integer (10)          |
|                    | The default is 1. Required if <b>item_#_ productCode</b> is not default, stored_value,                                                                                                    | Direct Debit (O)                |                       |
|                    | or one of the values related to shipping or handling.                                                                                                    | Refund (O)                      |                       |
| item_#_taxAmount   | Tax amount associated with this item. The                                                                                                    | Validate (O)                    | String (15)           |
|                    | field is additive. For example, if you send one item including the <b>unitPrice</b> field of                                                                                                    | Direct Debit (O)                |                       |
|                    | 10.00 and the <b>taxAmount</b> field of 0.80, and you send another item with the <b>unitPrice</b> field of 20.00 and the <b>taxAmount</b> field of 1.60, the total amount authorized will be for 32.40, not 30.00 with 2.40 of tax included.                     | Refund (O)                      |                       |
|                    | The <b>item_#_unitPrice</b> field and the <b>item_ #_taxAmount</b> field must be in the same currency.                                                                                                    |                                 |                       |
|                    | If you include the <b>item_#_taxAmount</b> field, and you also include the <b>taxService</b> service in your request, the <b>taxService</b> service will not calculate tax for the item. Instead, it will return the value in the <b>item_#_taxAmount</b> field. |                                 |                       |
| item_#_unitPrice   | Per-item price of the product. You must include either this field or purchaseTotals_                                                                                                    | Validate (See description)      | Integer (12)          |
|                    | grandTotalAmount in your request. This value cannot be negative. See the information about items and grand totals in                                                                                                    | Direct Debit (See description)  |                       |
|                    | Getting Started with CyberSource Advanced for the Simple Order API.                                                                                                    | Refund (See description)        |                       |
|                    | You can include a decimal point (.) in this field, but you cannot include any other special characters. The amount will be truncated to the correct number of decimal places.                                                                                    |                                 |                       |

Table 1 Request Fields for the Simple Order API (Continued)

| Request Field                       | Description                                                                                                    | Required (R) or<br>Optional (O)                                                                                                    | Data Type<br>& Length |
|-------------------------------------|----------------------------------------------------------------------------------------------------|----------------------------------------------------------------------------------------------------|-----------------------|
| linkToRequest                       | Value that links the current request to a previous authorization request for a debit card or prepaid card. This value is useful when using multiple payment methods to complete an order. For details, see the information about partial authorizations in Credit Card Services Using the Simple Order API. | Direct Debit (O)                                                                                                    | String (26)           |
| merchantID                          | Your CyberSource merchant ID.                                                                                                    | Validate (R)                                                                                                    | String (30)           |
|                                     |                                                                                                    | Direct Debit (R)                                                                                                    |                       |
|                                     |                                                                                                    | Refund (R)                                                                                                    |                       |
| merchantReferenceCode               | Merchant-generated order reference or                                                                                                    | Validate (R)                                                                                                    | String (22)           |
|                                     | tracking number.                                                                                                    | Direct Debit (R)                                                                                                    |                       |
|                                     | Important Do not use the following punctuation symbols in this value: pipe ( ), caret (^), percent symbol (%), backslash (\), forward slash (/).                                                                                                    | Refund (R)                                                                                                    |                       |
| orderRequestToken                   | The request token value returned from a previous request. This value links the previous request to the current follow-on request. This field is an encoded string that does not contain any confidential information, such as account numbers or card verification numbers. The string can                  | Debit (O for follow-<br>on direct debits.<br>Not used for<br>stand-alone direct<br>debits.)<br>Refund (R for<br>follow-on refunds.<br>Not used for<br>stand-alone<br>refunds.) | String (256)          |
|                                     | contain a maximum of 256 characters.  For more information about request tokens, see Getting Started with CyberSource Advanced for the Simple Order API.                                                                                                    |                                                                                                    |                       |
| purchaseTotals_currency             | Currency used for the order. Possible                                                                                                    | Validate (R)                                                                                                    | Integer (3)           |
|                                     | values are the ISO Standard Currency Codes for the currencies listed in                                                                                                    | Direct Debit (R)                                                                                                    |                       |
|                                     | "Supported Countries and Currencies," page 10.                                                                                                    | Refund (R)                                                                                                    |                       |
| purchaseTotals_<br>grandTotalAmount | Grand total for the order. You must include either this field or <b>item_#_unitPrice</b> in your request. For more information about items and grand totals, see <i>Getting Started with CyberSource Advanced for the Simple Order API</i> .                                                                | Validate (See description)                                                                                                    | Integer (12)          |
|                                     |                                                                                                    | Direct Debit (See description)                                                                                                    |                       |
|                                     |                                                                                                    | Refund (See description)                                                                                                    |                       |
| shipTo_city                         | City to which the product will be shipped.                                                                                                    | Direct Debit (R if any <b>shipTo_</b> fields are included in the request.)                                                                                                    | String (20)           |

Table 1 Request Fields for the Simple Order API (Continued)

| Request Field             | Description                                                                                                    | Required (R) or Optional (O)                                               | Data Type<br>& Length |
|---------------------------|----------------------------------------------------------------------------------------------------|----------------------------------------------------------------------------|-----------------------|
| shipTo_country            | Country to which the product will be shipped. Possible values are the two-character ISO Standard Country Codes.                                                                                      | Direct Debit (O)                                                           | String (2)            |
| shipTo_firstName          | First name of the person receiving the product. The size of <b>shipTo_firstName</b> and <b>shipTo_lastName</b> fields combined cannot exceed 27 characters.                                          | Direct Debit (O)                                                           | String (60)           |
| shipTo_lastName           | Last name of the person receiving the product. The size of <b>shipTo_firstName</b> and <b>shipTo_lastName</b> fields combined cannot exceed 27 characters.                                           | Direct Debit (O)                                                           | String (60)           |
| shipTo_postalCode         | Postal code for the shipping address. The postal code must consist of 5 to 9 digits.                                                                                                    | Direct Debit (R if shipTo_country                                          | String (10)           |
|                           | If the shipping country is the U.S., the 9-digit postal code must follow this format: [5 digits][dash][4 digits] Example: 12345-6789                                                                 | is US or CA)                                                               |                       |
|                           | If the shipping country is Canada, the 6-digit postal code must follow this format: [alpha][numeric][alpha][space] [numeric][alpha][numeric] Example: A1B 2C3                                        |                                                                            |                       |
| shipTo_state              | State or province to which the product will be shipped. Required if <b>shipTo_ country=</b> US or CA. Possible values are the State, Province, and Territory Codes for the United States and Canada. | Direct Debit (See description)                                             | String (2)            |
| shipTo_street1            | First line of the address to which the product will be shipped.                                                                                                    | Direct Debit (R if any <b>shipTo_</b> fields are included in the request.) | String (28)           |
| shipTo_street2            | Second line of the address to which the product will be shipped.                                                                                                    | Direct Debit (O)                                                           | String (28)           |
| voidService_voidRequestID | Request ID of the direct debit or direct debit refund you want to void.                                                                                                    | Void (R)                                                                   | String (26)           |

# **Reply Fields**

Table 2 Reply Fields for the Simple Order API

| Reply Field                                  | Description                                                                                                    | Returned By            | Data Type<br>& Length |
|----------------------------------------------|----------------------------------------------------------------------------------------------------|------------------------|-----------------------|
| decision                                     | Summary of the result for the overall request. Possible values:                                                                                                    | Validate               | String (6)            |
|                                              | ■ ACCEPT                                                                                                    | Direct Debit<br>Refund |                       |
|                                              | ■ ERROR                                                                                                    |                        |                       |
|                                              | ■ REJECT                                                                                                    |                        |                       |
| directDebitRefundReply_<br>amount            | Amount of the direct debit refund.                                                                                                    | Refund                 | String (15)           |
| directDebitRefundReply_<br>processorResponse | Response code from the processor.                                                                                                    | Refund                 | String (10)           |
| directDebitRefundReply_<br>reasonCode        | Numeric value that indicates the result of<br>the direct debit refund request. See<br>"Reason Codes," page 33 for the possible<br>values.                                                                                                    | Refund                 | Integer (5)           |
| directDebitRefundReply_<br>reconciliationID  | Reference number you can use to reconcile the transaction.                                                                                                    | Refund                 | String (22)           |
| directDebitRefundReply_<br>requestDateTime   | Time the direct debit refund was requested. The format is YYYY-MM-DDThh:mm:ssZ. For example, 2006-08-11T22:47:57Z is equal to August 11, 2006, at 10:47:57 P.M. The T separates the date and the time. The Z indicates Coordinated Universal Time (UTC), also known as Greenwich Mean Time. | Refund                 | String (20)           |
| directDebitReply_amount                      | Amount of the direct debit.                                                                                                    | Direct Debit           | String (15)           |
| directDebitReply_<br>processorResponse       | Response code from the processor.                                                                                                    | Direct Debit           | String (10)           |
| directDebitReply_<br>reasonCode              | Numeric value that indicates the result of the direct debit request. See "Reason Codes," page 33 for the possible values.                                                                                                    | Direct Debit           | Integer (5)           |
| directDebitReply_<br>reconciliationID        | Reference number you can use to reconcile the transaction.                                                                                                    | Direct Debit           | String (22)           |

Table 2 Reply Fields for the Simple Order API (Continued)

| Reply Field                                    | Description                                                                                                    | Returned By                        | Data Type<br>& Length |
|------------------------------------------------|----------------------------------------------------------------------------------------------------|------------------------------------|-----------------------|
| directDebitReply_<br>requestDateTime           | Time the direct debit was requested. The format is YYYY-MM-DDThh:mm:ssZ. For example, 2006-08-11T22:47:57Z is equal to August 11, 2006, at 10:47:57 P.M. The T separates the date and the time. The Z indicates Coordinated Universal Time (UTC), also known as Greenwich Mean Time.                                                    | Direct Debit                       | String (20)           |
| directDebitValidateReply_<br>amount            | The amount sent in the direct debit validate request in either the <b>item_#_unitPrice</b> or <b>purchaseTotals_grandTotalAmount</b> fields.                                                                                                    | Validate                           | String (15)           |
| directDebitValidateReply_<br>bankSwiftCode     | Bank's SWIFT code. Unique address of the bank. Also known as the Bank Identification Code (BIC).                                                                                                    | Validate                           | String<br>(11)        |
| directDebitValidateReply_<br>iban              | International Bank Account Number (IBAN).                                                                                                    | Validate                           | String (34)           |
| directDebitValidateReply_<br>processorResponse | Response code from the processor.                                                                                                    | Validate                           | String (10)           |
| directDebitValidateReply_<br>reasonCode        | Numeric value that indicates the result of<br>the direct debit validate request. See<br>"Reason Codes," page 33 for the possible<br>values.                                                                                                    | Validate                           | Integer (5)           |
| directDebitValidateReply_reconciliationID      | Reference number you can use to reconcile the transaction.                                                                                                    | Validate                           | String (22)           |
| directDebitValidateReply_<br>requestDateTime   | Time the direct debit validate was requested. The format is YYYY-MM-DDThh:mm:ssZ. For example, 2006-08-11T22:47:57Z is equal to August 11, 2006, at 10:47:57 P.M. The T separates the date and the time. The Z indicates Coordinated Universal Time (UTC), also known as Greenwich Mean Time.                                           | Validate                           | String (20)           |
| invalidField_0N                                | Fields in the request that contained invalid data. These reply fields are included as an aid to software developers only. No attempt should be made to use these fields for enduser interaction. For more information about missing and invalid fields, see <i>Getting Started with CyberSource Advanced for the Simple Order API</i> . | Validate<br>Direct Debit<br>Refund | String (100)          |

Table 2 Reply Fields for the Simple Order API (Continued)

| Reply Field               | Description                                                                                                    | Returned By  | Data Type<br>& Length |
|---------------------------|----------------------------------------------------------------------------------------------------|--------------|-----------------------|
| merchantReferenceCode     | Order reference or tracking number that you provided in the request. If you included multi-byte characters in this field in the request, the returned value might contain corrupted characters.                                                                                                    | Validate     | String (50)           |
|                           |                                                                                                    | Direct Debit |                       |
|                           |                                                                                                    | Refund       |                       |
| missingField_0N           | Required fields that were missing from the request. These reply fields are included as an aid to software developers only. No attempt should be made to use these fields for end user interaction. For more information about missing and invalid fields, see Getting Started with CyberSource Advanced for the Simple Order API. | Validate     | String (100)          |
|                           |                                                                                                    | Direct Debit |                       |
|                           |                                                                                                    | Refund       |                       |
| purchaseTotals_currency   | Currency used for the order. Possible                                                                                                    | Validate     | String (5)            |
|                           | values are the ISO Standard Currency Codes for the currencies listed in                                                                                                    | Direct Debit |                       |
|                           | "Supported Countries and Currencies," page 10.                                                                                                    | Refund       |                       |
| reasonCode                | Numeric value that indicates the result of                                                                                                    | Validate     | Integer (5)           |
|                           | the overall request. See "Reason Codes," page 33 for the possible values.                                                                                                    | Direct Debit |                       |
|                           |                                                                                                    | Refund       |                       |
| requestID                 | Identifier for the request.                                                                                                    | Validate     | String (26)           |
|                           |                                                                                                    | Direct Debit |                       |
|                           |                                                                                                    | Refund       |                       |
| requestToken              | Request token data created by                                                                                                    | Validate     | String (256)          |
|                           | CyberSource for each reply. The field is an encoded string that contains no confidential information such as an account or card verification number. The string can contain a maximum of 256 characters.                                                                                                    | Direct Debit |                       |
|                           |                                                                                                    | Refund       |                       |
|                           | For more information about request tokens, see <i>Getting Started with CyberSource Advanced for the Simple Order API</i> .                                                                                                    |              |                       |
| voidReply_amount          | Total amount of the void.                                                                                                    | Void         | Decimal (15)          |
| voidReply_currency        | Currency used for the transaction. Possible values are the ISO Standard Currency Codes for currencies.                                                                                                    | Void         | Integer (3)           |
| voidReply_reasonCode      | Numeric value that indicates the result of the overall request. See "Reason Codes," page 33 for the possible values.                                                                                                    | Void         | Integer (5)           |
| voidReply_requestDateTime | Time at which the void was requested in UTC. See "Data Type Definitions," page 20, for the field's format.                                                                                                    | Void         | Date and time (20)    |

#### **Reason Codes**

The codes in the following table give the results of your Simple Order API request. They are returned in the **reasonCode** and **<service>\_reasonCode** reply fields.

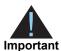

Because CyberSource can add reply fields and reason codes at any time, proceed as follows:

- You should parse the reply data according to the names of the fields instead of their order in the reply. For more information on parsing reply fields, see the documentation for your client.
- Your error handler should use the decision field to obtain the result if it receives a reason code that it does not recognize.

Table 3 Reason Codes for the Simple Order API

| Reason<br>Code | Description                                                                                                    |  |
|----------------|----------------------------------------------------------------------------------------------------|--|
| 100            | Successful transaction.                                                                                                    |  |
| 102            | One or more fields in the request contains invalid data.                                                                                    |  |
|                | Possible action: See the reply fields <b>invalidField_0N</b> for which fields are invalid. Resend the request with the correct information. |  |
| 150            | Error: General system failure.                                                                                                    |  |
|                | See the documentation for your CyberSource client for information about how to handle retries in the case of system errors.                 |  |
| 203            | Error: General decline of the account. No other information provided by the processor or the bank.                                          |  |
|                | Possible action: Request a different account number or other form of payment.                                                               |  |

APPEN

To specify a product code for the item that the customer is buying, use the product code request field with one of the values in the following table. If you do not specify a product code, CyberSource uses **default**. The field name is **item\_#\_productCode**.

Table 4 Product Codes

| Product Code          | Definition                                                                                                    |
|-----------------------|----------------------------------------------------------------------------------------------------|
| adult_content         | Adult content.                                                                                                    |
| default               | Default value for the product code. CyberSource uses default when a request provides no value for the product code.                                                                                                    |
| electronic_good       | Electronic product other than software.                                                                                                    |
| electronic_software   | Software distributed electronically rather than on tapes, disks, or other media.                                                                                                    |
| gift_certificate      | Gift certificate not issued with CyberSource Stored Value Services.                                                                                                    |
| handling_only         | Separate charge that is generally a fee imposed by the seller on the customer. The fee pays for the seller's administrative selling costs.                                                                                            |
| service               | Service that you perform for the customer.                                                                                                    |
| shipping_and_handling | Shipping is a separate charge for shipping the product to the purchaser. Handling is generally a fee imposed by the seller to pay for administrative selling costs.                                                                   |
| shipping_only         | Charge for transporting tangible personal property from the seller to the purchaser. Documentation must be maintained that clearly establishes where title to the tangible personal property passed from the seller to the purchaser. |
| subscription          | Subscription to a web site or other content.                                                                                                    |